## Inhalt

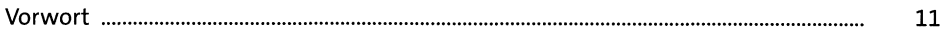

## Scripting-Sprachen TEIL I

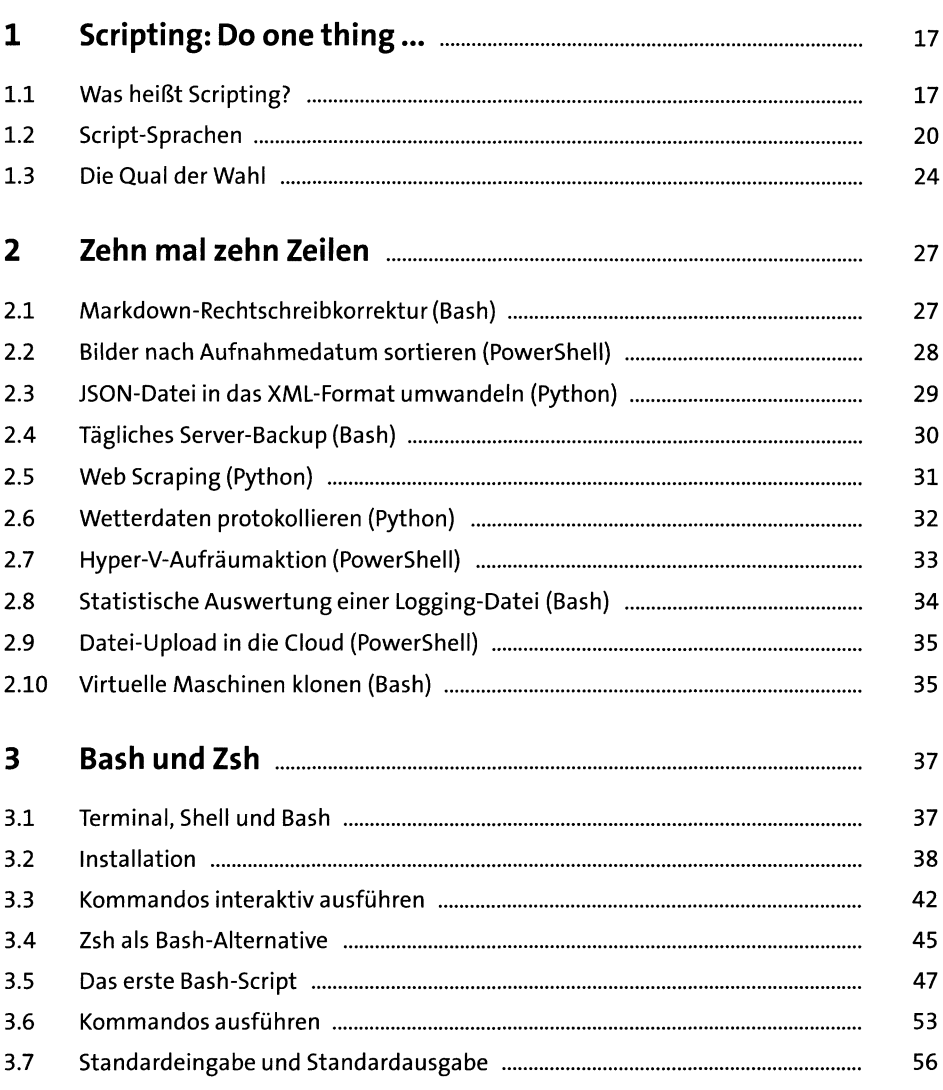

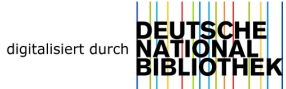

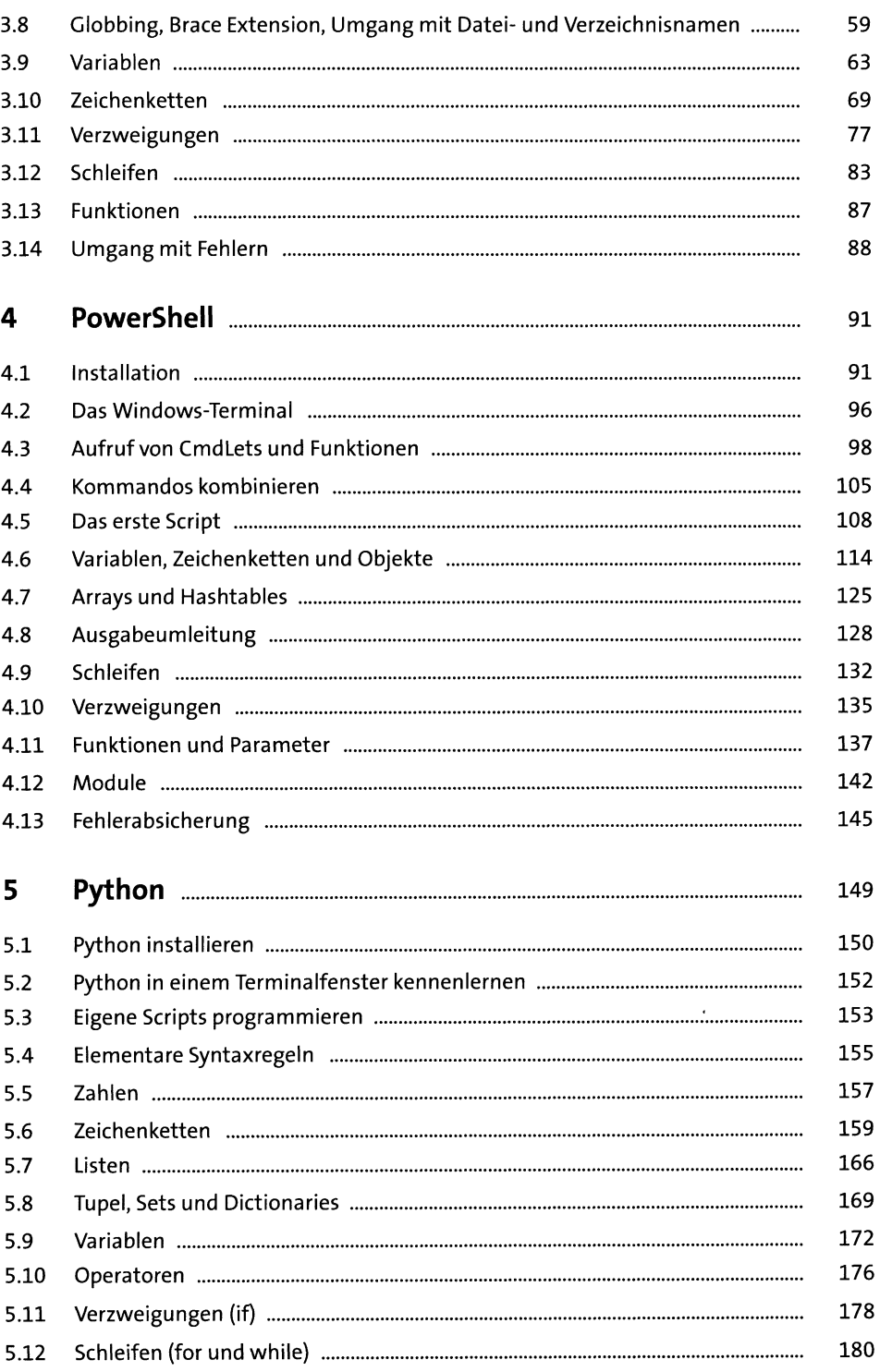

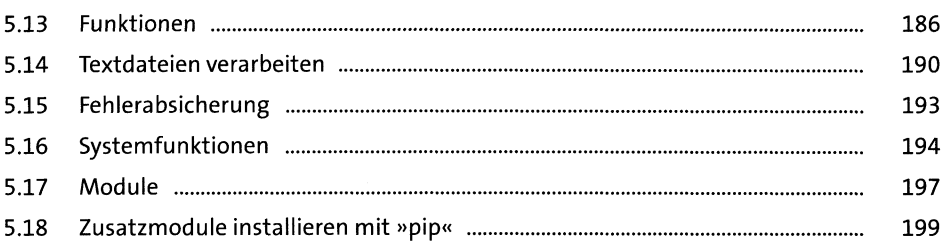

## TEIL II Arbeitstechniken und Werkzeuge

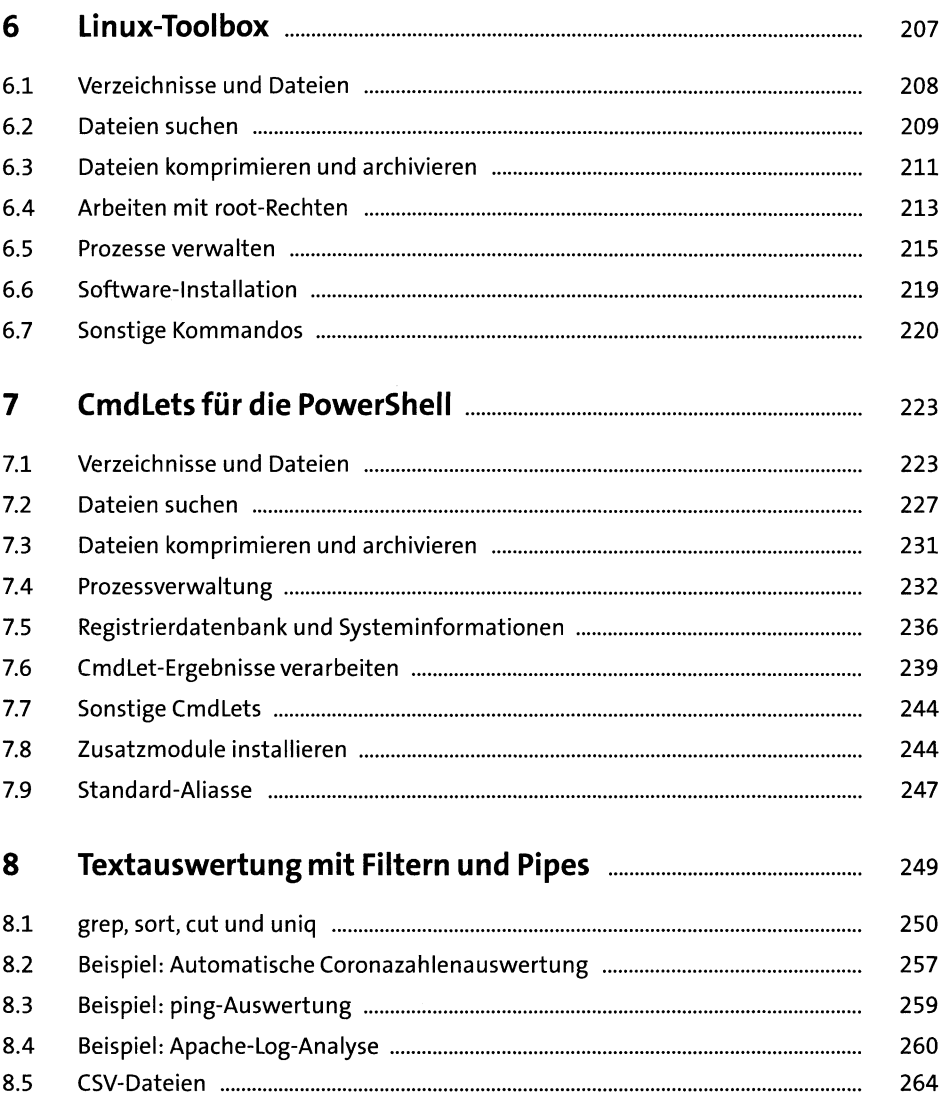

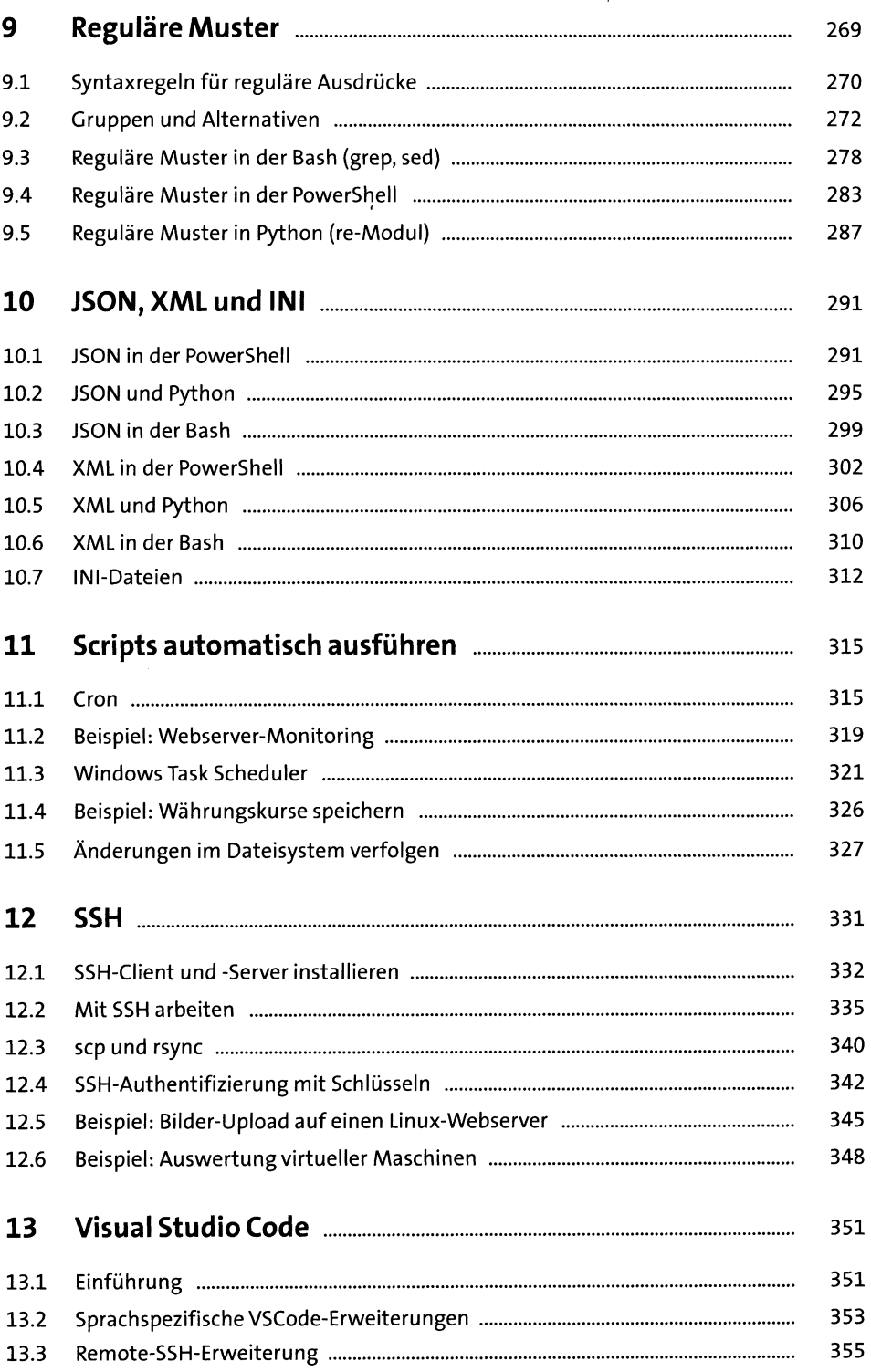

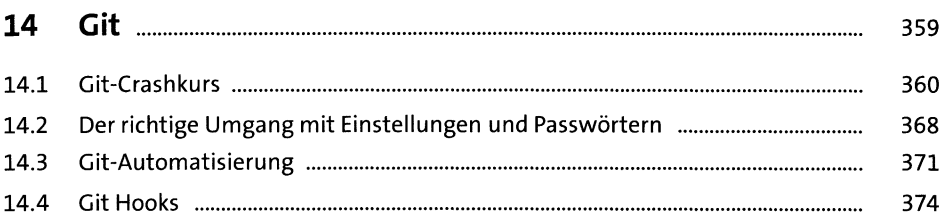

## TEIL III Anwendungen und Beispiele

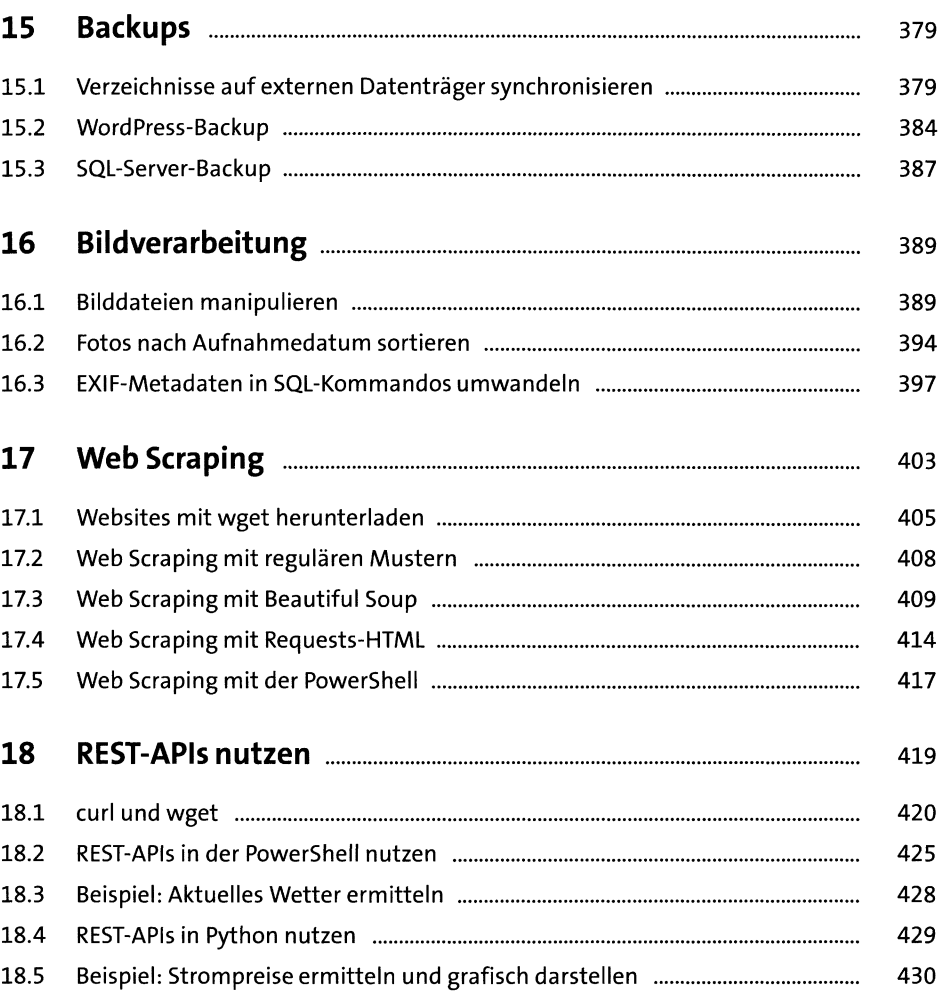

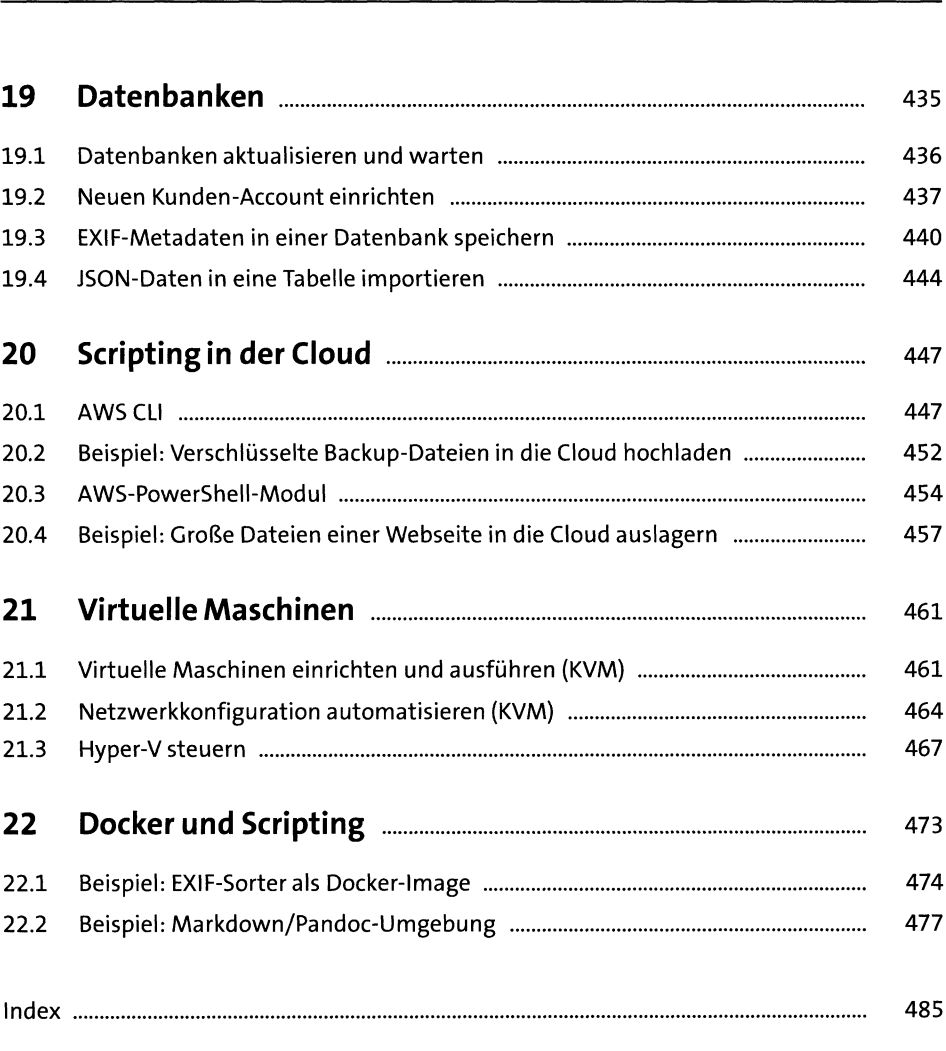